## Discover the New Search Enhancements of Oxygen Feedback 4.0

### Alin Balasa

alin\_balasa@oxygenxml.com

© 2023 Syncro Soft SRL. All rights reserved.

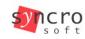

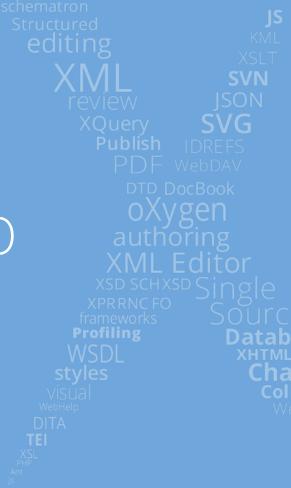

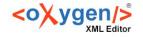

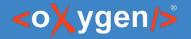

### Agenda

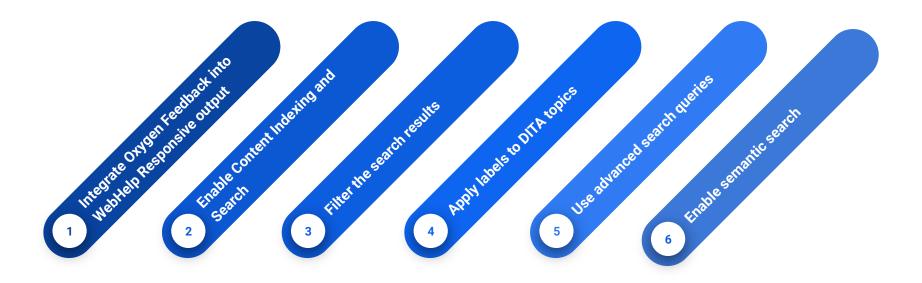

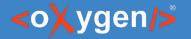

#### Oxygen Feedback Evolution

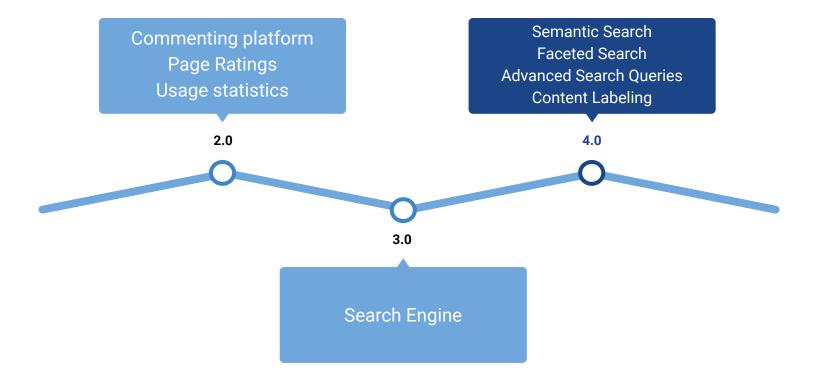

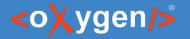

NEW

## WebHelp Output and Search Features Availability

|                                           | Content<br>Indexing | Keywords<br>Search | Semantic<br>Search | Faceted<br>Search | Advanced Search<br>Queries | Content<br>Labeling |
|-------------------------------------------|---------------------|--------------------|--------------------|-------------------|----------------------------|---------------------|
| Non WebHelp<br>Responsive HTML<br>content | $\times$            | $\times$           | $\times$           | $\times$          | $\times$                   | $\times$            |
| 24.x Webhelp<br>Responsive Output         | $\times$            | $\times$           | $\times$           | $\times$          | $\times$                   | $\times$            |
| 25.x WebHelp<br>Responsive Output         | $\checkmark$        | $\checkmark$       | $\times$           | $\times$          | $\times$                   | $\times$            |
| 26.0 WebHelp<br>Responsive Output         | $\checkmark$        | $\checkmark$       | $\checkmark$       | $\checkmark$      | $\checkmark$               | $\checkmark$        |

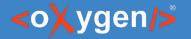

#### Integrate Oxygen Feedback

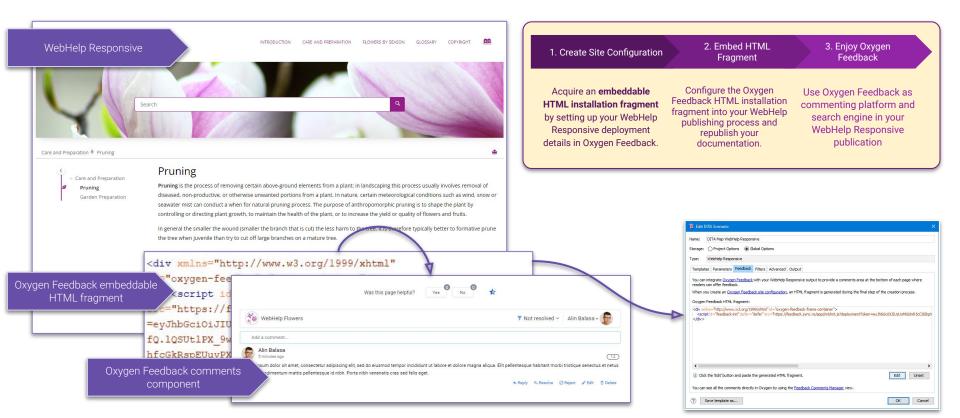

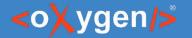

 $\checkmark$ 

#### Enable Content Indexing

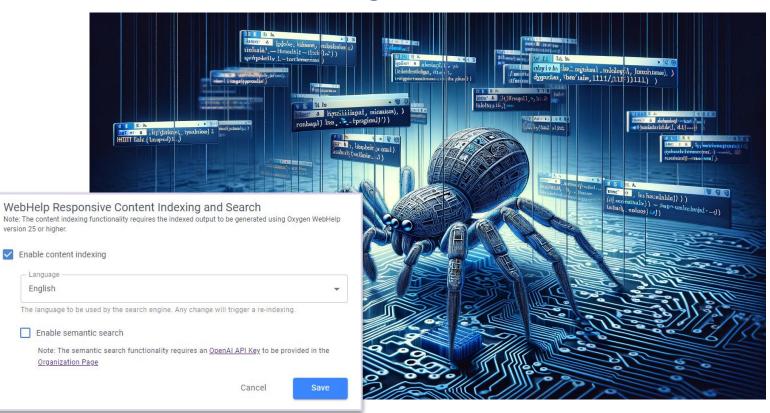

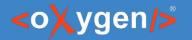

resources

## Content Discovery

|              | <pre>v<urlset xmlns="http://www.sitemaps.org/schemas/sitemap/0.9"></urlset></pre>                                                                                                    |
|--------------|----------------------------------------------------------------------------------------------------|
|              | <pre>v<uriset <="" pre="" v<uriset="" xmins="nccp://www.sitemaps.org/schemas/sitemap/0.9"></uriset></pre>                                                                                                    |
|              | <loc>topics/introduction.html</loc>                                                                                                    |
|              | <li><lastmod>2023-11-14T07:55:38Z</lastmod></li>                                                                                                    |
|              |                                                                                                    |
|              | v <url></url>                                                                                                    |
|              | <loc>topics/care.html</loc>                                                                                                    |
|              | <lastmod>2023-11-14T07:55:38Z</lastmod>                                                                                                    |
|              |                                                                                                    |
|              | v <url></url>                                                                                                    |
|              | <loc>tasks/pruning.html</loc>                                                                                                    |
|              | <lastmod>2023-11-14T07:55:38Z</lastmod>                                                                                                    |
|              |                                                                                                    |
|              | v <url></url>                                                                                                    |
|              | <pre><loc>tasks/gardenPreparation.html</loc></pre>                                                                                                    |
|              | <lastmod>2023-11-14T07:55:38Z</lastmod>                                                                                                    |
|              |                                                                                                    |
|              | ▼ <url></url>                                                                                                    |
|              | <pre><loc>topics/index.html</loc></pre>                                                                                                    |
|              | <lastmod>2023-11-14T07:55:38Z</lastmod>                                                                                                    |
| $\mathbf{K}$ |                                                                                                    |
|              | v <url></url>                                                                                                    |
|              | <pre><loc>concepts/springFlowers.html</loc></pre>                                                                                                    |
|              | <lastmod>2023-11-14T07:55:38Z</lastmod>                                                                                                    |
|              |                                                                                                    |
|              | <pre>w<url></url></pre>                                                                                                    |
|              | <pre><loc>topics/flowers/iris.html</loc></pre>                                                                                                    |
|              | <lastmod>2023-11-14T07:55:38Z</lastmod>                                                                                                    |
|              |                                                                                                    |
|              | xurl>                                                                                                    |
|              | <pre><loc>topics/flowers/snowdrop.html</loc></pre>                                                                                                    |
|              | <lastmod>2023-11-14T07:55:38Z</lastmod>                                                                                                    |
|              |                                                                                                    |
|              | <pre></pre> <pre></pre> |
|              | <loc>concepts/summerFlowers.ntml</loc><br><lastmod>2023-11-14T07:55:38Z</lastmod>                                                                                                    |
|              |                                                                                                    |
|              | (/url)                                                                                                    |
|              | <pre><loc>topics/flowers/gardenia.html</loc></pre>                                                                                                    |
|              | <li><lastmod>2023-11-14T07:55:38Z</lastmod></li>                                                                                                    |
|              |                                                                                                    |
|              |                                                                                                    |
|              |                                                                                                    |

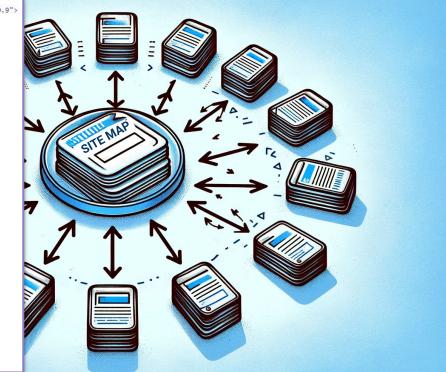

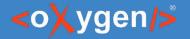

## Faceted Search

| Growing Flou      | vers   | INTRODUCTION                                                                                                    | CARE AND PREPARATION      | FLOWERS BY SEASON | GLOSSARY     | COPYRIGHT        | AA        |
|-------------------|--------|----------------------------------------------------------------------------------------------------|---------------------------|-------------------|--------------|------------------|-----------|
| Y                 | flower |                                                                                                    |                           | <u>م</u>          | Il a         |                  |           |
| Filters           | Reset  | 18 document(s) found for "flow                                                                                                    | wer"                      |                   |              |                  | Page 1/   |
| Flowers by Season | ^      | 1 Introduction                                                                                                    |                           |                   |              |                  |           |
| Spring            | 3      | Introduction<br>With just a little bit of care and preparation, any flower garden can be a vibrantly colored environment.<br>2. Care and Preparation<br>Care and Preparation<br>When caring for your flower garden you want to feed your plants properly, control pests and weeds.<br>3. Sepal |                           |                   |              |                  |           |
| Summer            | з      |                                                                                                    |                           |                   |              |                  |           |
| C Autumn          | з      |                                                                                                    |                           |                   |              |                  |           |
| Winter            | 2      |                                                                                                    |                           |                   |              |                  |           |
| Flowers by Family | ^      |                                                                                                    |                           |                   |              |                  |           |
|                   | 1      |                                                                                                    |                           |                   |              |                  |           |
| Amaryllidaceae    | 1      |                                                                                                    |                           |                   |              |                  |           |
| Rubiaceae         | 1      | Sepal A sepal (from Latin separatus "separate" + petalum "petal") is a part of the flower of flowering plants. Sepals in a<br>"typical" flower are green and lie under the more conspicuous petals. As a collective unit the sepals are called the calyx ,                                     |                           |                   |              |                  | ls in a   |
| Oleaceae          | 1      |                                                                                                    |                           |                   |              |                  |           |
| Asteraceae        | 2      |                                                                                                    |                           |                   |              |                  |           |
| Lamiaceae         | 1      | 4. Gerbera<br>Flowers by Season Winter Flowers Ge                                                                                                    | erbera                    |                   |              |                  |           |
|                   |        | From Wikipedia, the free encyclopedia.<br>It was named in honor of the German n                                                                                                    | Gerbera is a genus of orr |                   | the sunflowe | r family ( Aster | raceae ). |

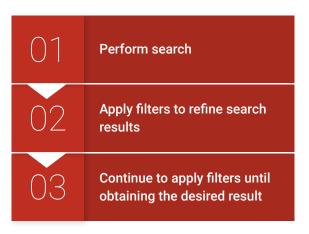

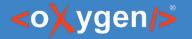

#### Apply Facets to DITA topics

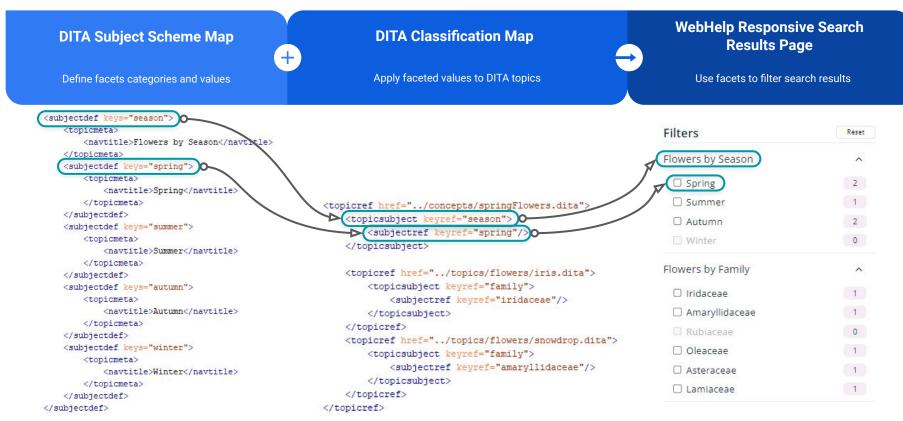

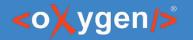

## Apply labels to DITA Topics

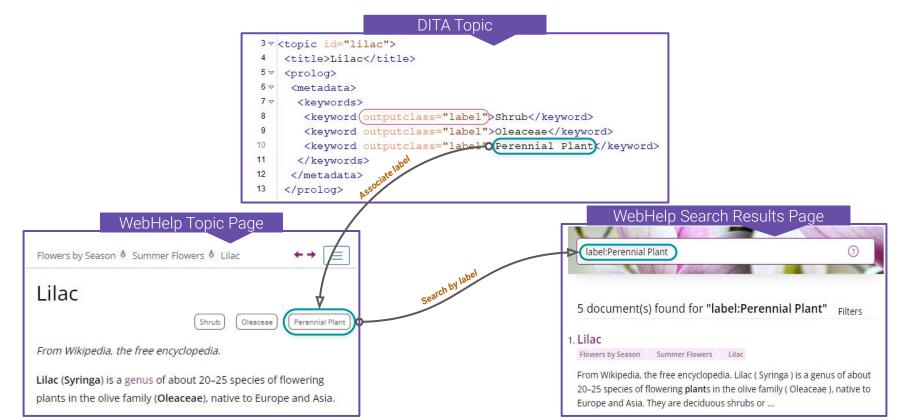

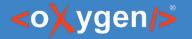

### Advanced Search Queries

| 01 | Boolean queries               | Use Boolean operators, such as AND, OR, and NOT, to combine or exclude keywords             | garden AND preparation |
|----|-------------------------------|---------------------------------------------------------------------------------------------|------------------------|
| 02 | Phrase queries                | Enclose search terms in quotation marks to find content that contains the exact phrase      | "formative prune"      |
| 03 | Wildcard queries              | Use wildcards symbols, such as "*" or "?" to search for variations of a word                | me?t                   |
| 04 | Regular Expression<br>queries | Enclose patterns within forward slashes to find content that match the given pattern        | /(sub)?tropical/       |
| 05 | Field-specific queries        | Specify which fields to search within a document (e.g.: title, description, labels)         | title:flowers          |
| 06 | Proximity queries             | Search for keywords that are situated within a defined distance of each other               | "flower soil"~10       |
| 07 | Boost queries                 | Emphasize the importance of a specific term using the "^" symbol followed by a boost factor | formative^10 prune     |

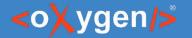

#### Semantic Search

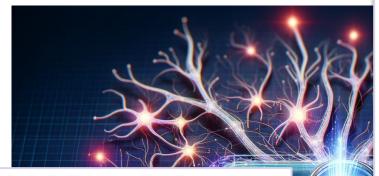

#### WebHelp Responsive Content Indexing and Search Note: The content indexing functionality requires the indexed output to be generated using Oxygen WebHelp version 25 or higher.

#### Enable content indexing

- Language

English

The language to be used by the search engine. Any change will trigger a re-indexing.

#### Enable semantic search

Note: The semantic search functionality requires an <u>OpenAI API Key</u> to be provided in the <u>Organization Page</u>

#### OpenAl Connection

Note: An OpenAI connection must be configured to enable the semantic search functionality.

#### OpenAI API Key \*

Oxygen Feedback uses the API Key to connect to OpenAI

#### **OpenAl Organization**

Optional, for users who belong to multiple organizations. Note that OpenAI usage will count against this organization's subscription quota

Cancel

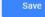

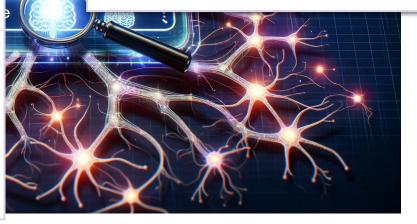

Cancel

Save

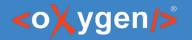

## Try Oxygen Feedback Cloud

- Go to <u>https://feedback.oxygenxml.com</u>
- Create a new account
- Try it for 30 days

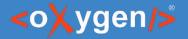

# THANK YOU!

#### Alin Balasa

alin\_balasa@oxygenxml.com

© 2023 Syncro Soft SRL. All rights reserved.